**Adobe Photoshop CC 2018 Free [Updated-2022]**

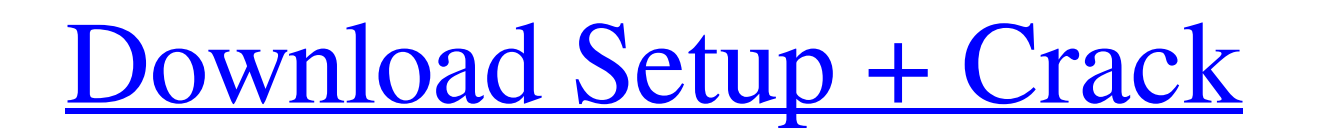

#### **Adobe Photoshop CC 2018 Activation [Win/Mac] [2022-Latest]**

Note Lightroom 5 is a free update to Lightroom 4. See the web site for detailed information about the new features. You can also use Lightroom as a stand-alone image editing tool to preview and manage your images. It has a is pretty straightforward. Start by importing images, organizing them into folders, and organizing metadata (see Putting Your Photos into Shape for more about managing your photos). You can make adjustments to individual i

## **Adobe Photoshop CC 2018 Crack+ Activation Code With Keygen**

However, there are a number of features that are unique to Photoshop Elements. Some of these features are: Basic image adjustment: This includes basic photo editing functions such as brightness, contrast, levels, levels, e and text: These functions are heavily integrated with the effects, shapes, and text tools in Photoshop CS5.: These functions are heavily integrated with the effects, shapes, and text tools in Photoshop CS5.: These function 'out' of a selection, adjustment, or fill and fill : Individual colors can be marked as 'in' or 'out' of a selection, adjustment, or fill and fill Color Picker: A color picker is a useful tool for selecting the color space enables you to create a non-rectangular image : A cropping tool that enables you to create a non-rectangular image I a variety of ways : Layers can be used to split and merge images in a variety of ways : Layers can be use Photoshop CC.: Adobe have integrated and streamlined the user interface for Photoshop Elements to be similar to Photoshop CC. Shadows & Highlights: The Shadows and Highlights tools in Photoshop Elements 11 enable you to cr and-feel highlights and shadows. Filter Effects: You can now use filter effects to create realistic fake depth, to add visual depth to a background, to create an illusion of 3D, or to dress up an object. : You can now use a681f4349e

### **Adobe Photoshop CC 2018**

Alexander County, Tennessee Alexander County is a county located in the U.S. state of Tennessee. As of the 2010 census, the population was 29,693. Its county is named for Andrew Johnson, 13th President of the United States  $(0.3\%)$  is water. Demographics As of the census of 2000, there were 28,633 people, 11,267 households, and 8,274 families residing in the county. The population density was 59 people per square mile  $(23/\text{km}^2)$ . There w 0.24% Native American, 0.13% Asian, 0.04% Pacific Islander, 0.37% from other races, and 0.79% from two or more races, and 0.79% from two or more races. 1.04% of the population were Hispanic or Latino of any race. There wer present, and 25.70% were non-families. 23.20% of all households were made up of individuals and 9.10% had someone living alone who was 65 years of age or older. The average household size was 2.57 and the average family si and 12.40% who were 65 years of age or older. The median age was 37 years. For every 100 females there were 94.00 males. For every 100 females age 18 and over, there were 91.70 males. The median income for a household in t

## **What's New In?**

The Healing Brush is helpful for removing minor imperfections. The Liquify filter allows you to morph or distort images. You can use the different effects. The Pen tool enables you to draw and paint images. The Spot Healin stretching and distorting objects. You can use Liquify to add texture to objects. The Pen Tool can be used to create interesting shapes. 27 Blending modes allow you to change the color of a specific area of an image. There you to brighten or darken specific areas of an image. 35 Image Adjustments Image adjustments Image adjustments are special tools that allow you to make corrections to an image. You can use the Camera Raw and Shadows/Highli you to add objects to your image as a separate object and move and resize them independently. You can apply effects to layers, and you can also combine them to produce unique compositions. 55 Watercolor The Watercolor filt starting to learn about Photoshop or you are a seasoned user, you will find a number of different ways to export images. The Clipboard allows you to easily save or send multiple items to a folder, to the desktop or to the can be used to export an image to a web page. The Save function allows you to save the currently active document into a file you can access later. The History panel displays images that you have edited recently. You can us

# **System Requirements:**

Introduction The GPG 5.0 release candidate is out! One of the new features introduced in this release is support for LibreOffice (and hopefully other office software packages in the future) as a GPG repository. This is a n support Mac and Windows, but Linux support is coming soon. How it Works We support the concept of a repository in GPG by creating a file,

Related links:

<http://fisiocinesia.es/?p=1459> [https://marrsoca.com/wp-content/uploads/2022/06/Adobe\\_Photoshop\\_2020.pdf](https://marrsoca.com/wp-content/uploads/2022/06/Adobe_Photoshop_2020.pdf) <https://cloudxmedia.com/photoshop-2021-keygen-only-download-x64/> [https://ddspier.com/wp-content/uploads/2022/06/Adobe\\_Photoshop\\_2022\\_\\_Crack\\_File\\_Only\\_\\_Free\\_Download\\_2022.pdf](https://ddspier.com/wp-content/uploads/2022/06/Adobe_Photoshop_2022__Crack_File_Only__Free_Download_2022.pdf) <https://kemanghouseforrent.com/adobe-photoshop-2022-version-23-0-for-windows-latest-2022/> <http://www.bayislistings.com/photoshop-crack-exe-file-download-for-pc-march-2022/> <https://platform.blocks.ase.ro/blog/index.php?entryid=6307> [http://chat.xumk.cn/upload/files/2022/06/g8Q64BPURT37NpuWOysn\\_30\\_5292a667cb654b5339916b95755c1e0c\\_file.pdf](http://chat.xumk.cn/upload/files/2022/06/g8Q64BPURT37NpuWOysn_30_5292a667cb654b5339916b95755c1e0c_file.pdf) <http://saddlebrand.com/?p=34159> [https://www.holdenma.gov/sites/g/files/vyhlif4526/f/uploads/street\\_sweeping\\_2.pdf](https://www.holdenma.gov/sites/g/files/vyhlif4526/f/uploads/street_sweeping_2.pdf) <http://uglemskogpleie.no/?p=7696> [https://social.urgclub.com/upload/files/2022/06/nCFyXxFO7ihP6f6gNzeN\\_30\\_0256779c20ea6ab0ca3237fc4dfd853e\\_file.pdf](https://social.urgclub.com/upload/files/2022/06/nCFyXxFO7ihP6f6gNzeN_30_0256779c20ea6ab0ca3237fc4dfd853e_file.pdf) <http://www.oscarspub.ca/photoshop-2022-version-23-crack-latest-2022/> <https://www.corsisj2000.it/adobe-photoshop-2021-version-22-0-0-nulled-serial-key-free-download-win-mac-2022-new/> [https://diak.sk/wp-content/uploads/Photoshop\\_CC\\_2014\\_Download\\_MacWin\\_Latest.pdf](https://diak.sk/wp-content/uploads/Photoshop_CC_2014_Download_MacWin_Latest.pdf) <https://ig-link.com/adobe-photoshop-cc-2015-version-18-full-product-key-april-2022/> <http://hominginportland.com/?p=8497> <https://www.asdnocincorsa.it/wp-content/uploads/2022/06/laydche.pdf> <https://www.reperiohumancapital.com/system/files/webform/berntys214.pdf> <https://scamfie.com/wp-content/uploads/2022/06/tamyulu.pdf>